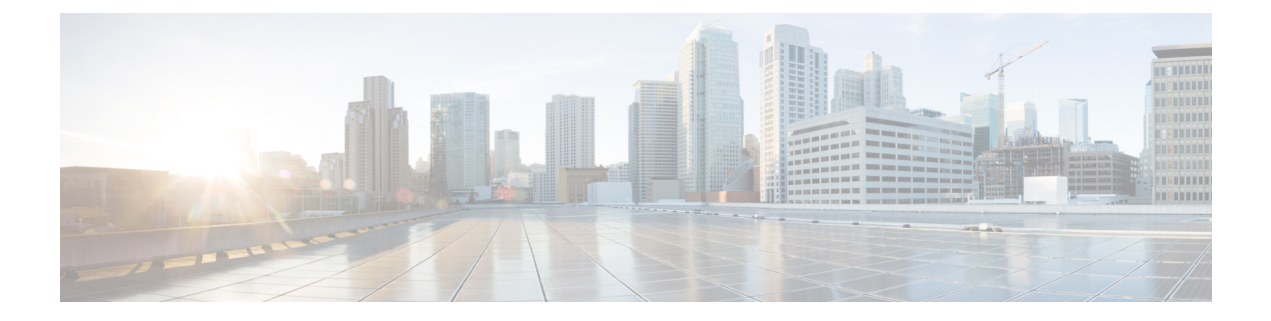

## **Device Console**

• Device [Console,](#page-0-0) on page 1

## <span id="page-0-0"></span>**Device Console**

## **Overview**

The Device Console is an application running on the Intersight Managed Mode Fabric Interconnect.

It provides system information such as the model, serial number, and firmware version of the Fabric Interconnects. It allows you to configure the Device Connector. It shows the Inventory details of the Servers, Chassis, and Fabric Extenders. You can also generate tech support bundles containing diagnostic information to troubleshoot and analyze issues. In addition, you can perform power and LED operations for servers.

## **Accessing the Device Console**

To access the Device Console user interface, log in to the Fabric Interconnect using a management IP address or DNS hostname if available. You must have administrator privileges to access Device Console UI.

 $\mathbf{l}$ 

٦